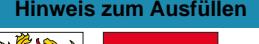

## **RANCES**

## Angaben bei Liegenschaftenbesitz Formular 7

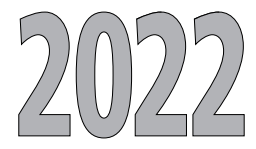

0076222101180 jM-

e

k

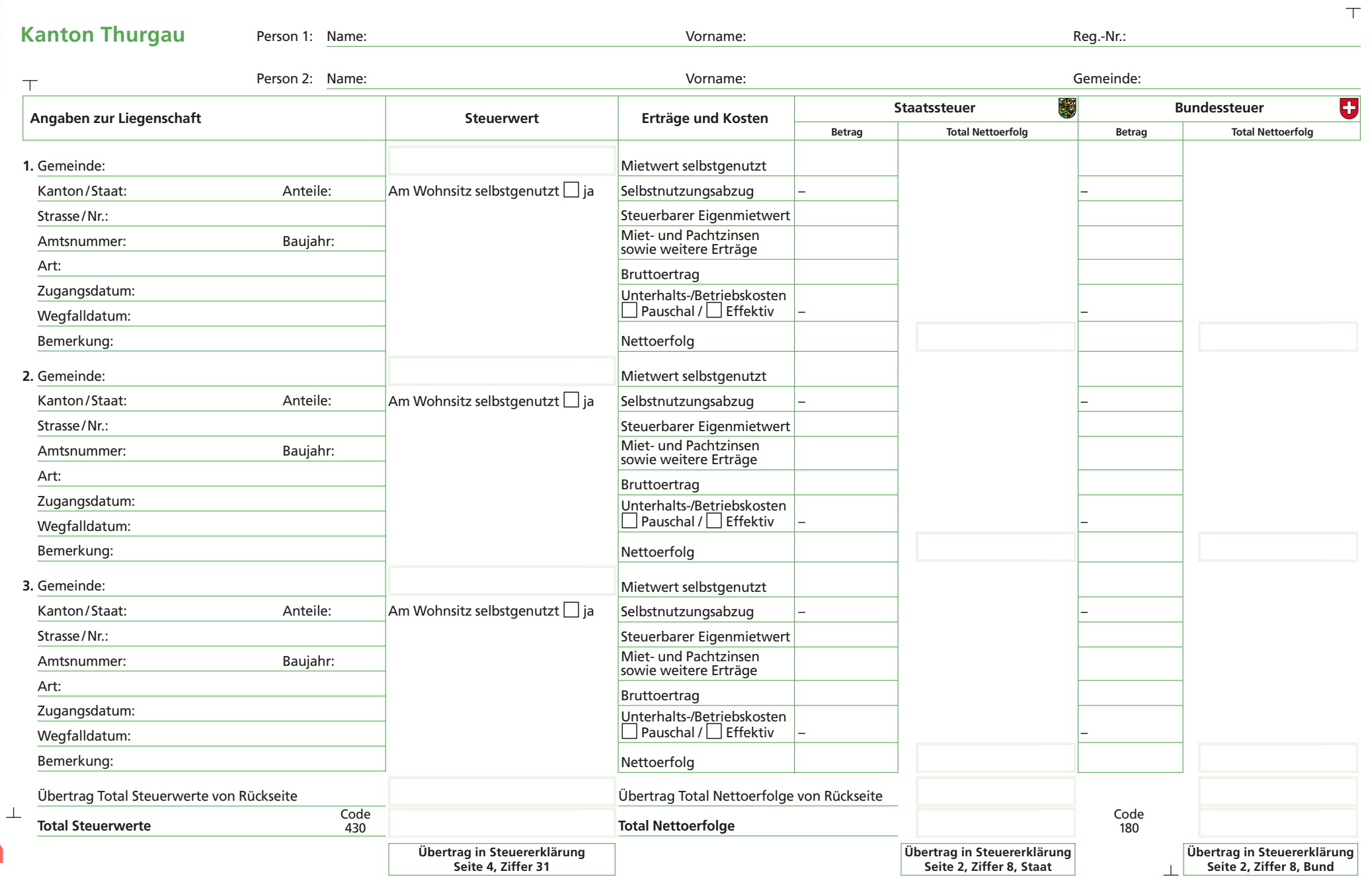

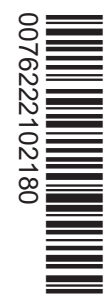

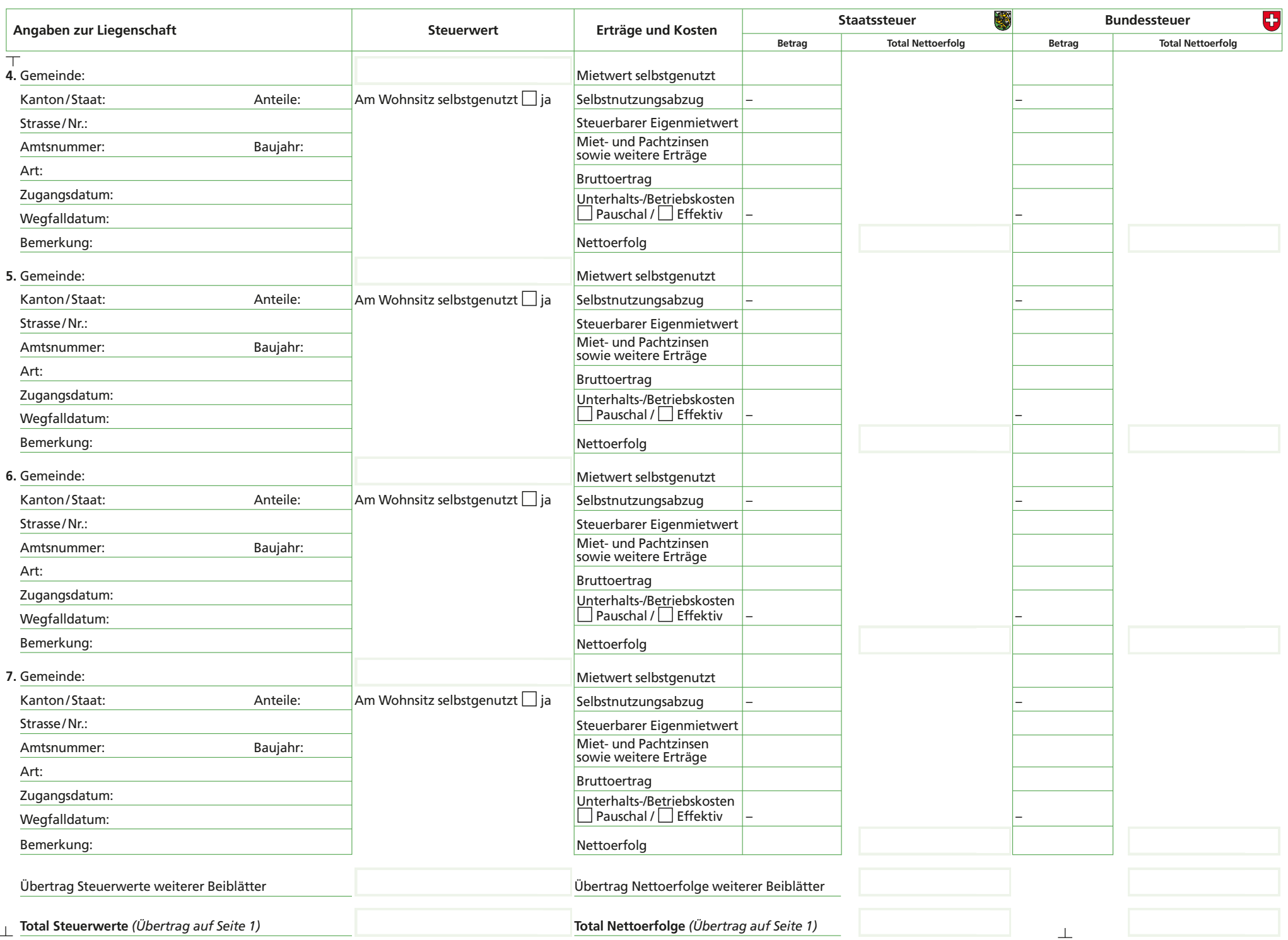